## **3.2.0 Dreamweaver**

Here are the Dreamweaver connection settings for glast05:

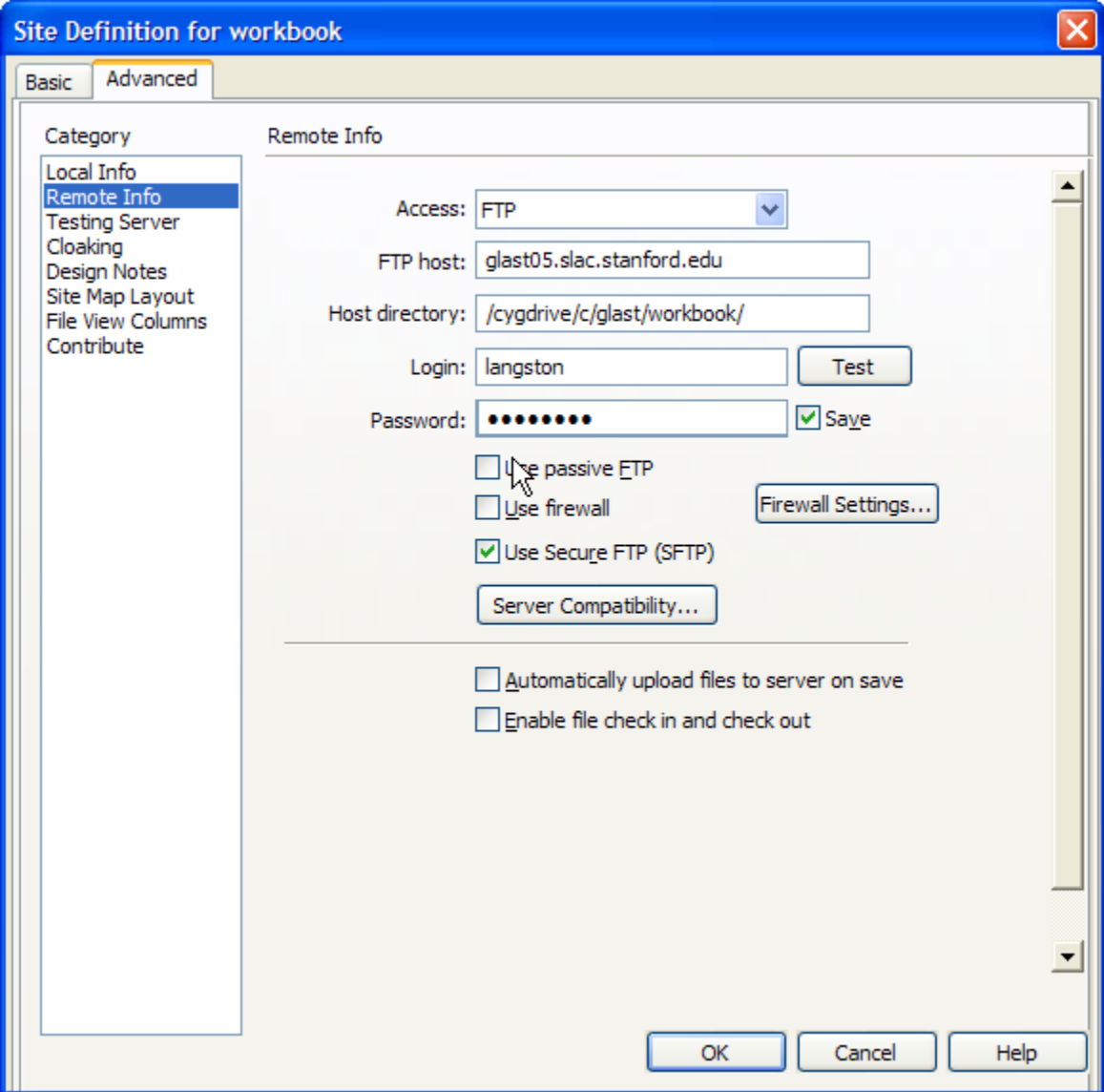

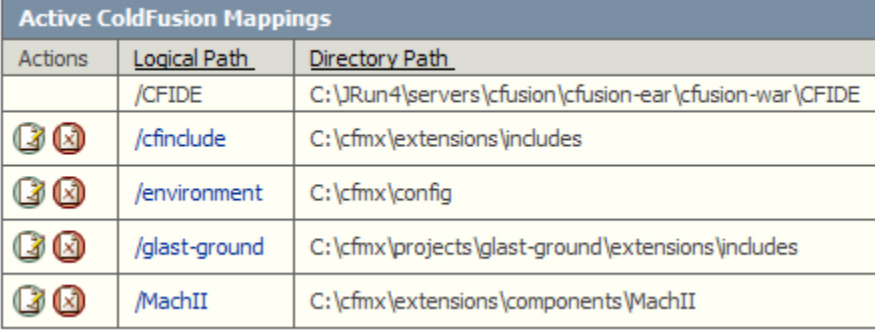

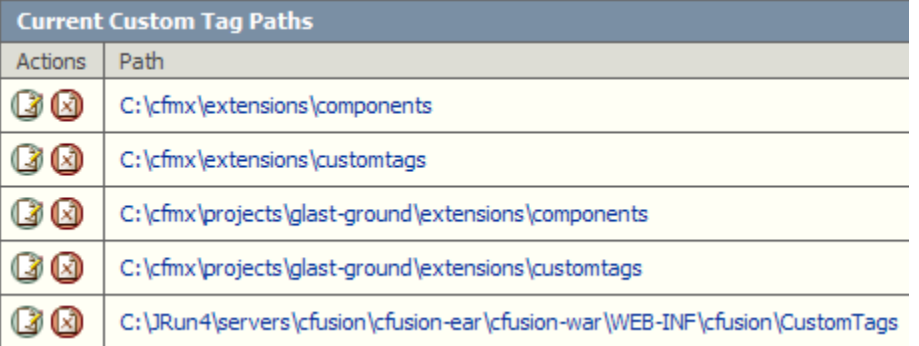